# How the Internet sees you

#### Demonstrating what activities most ISPs see you doing on the Internet

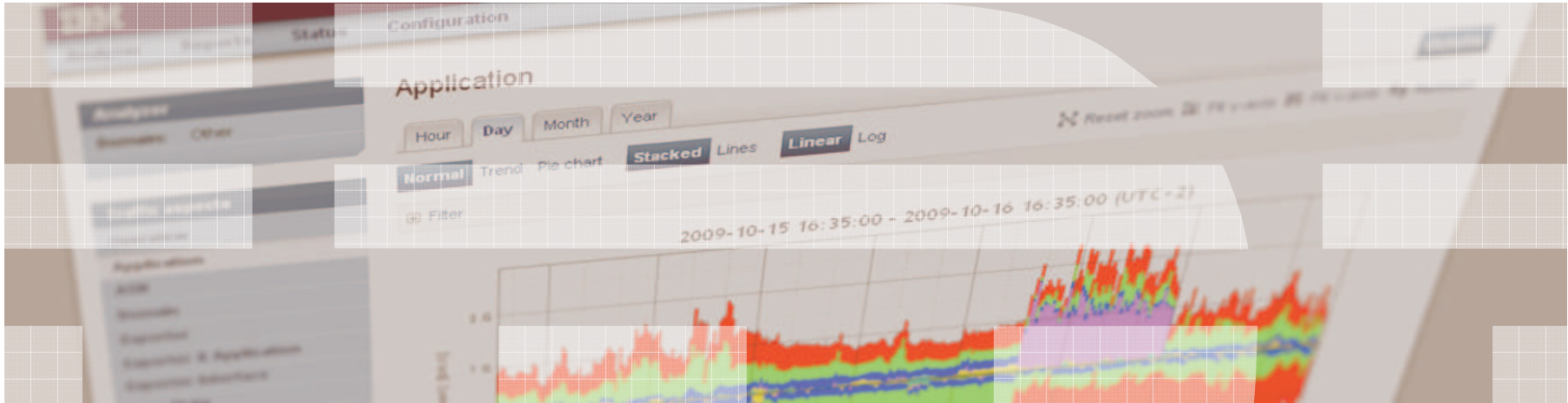

Jeroen Massar <jma@zurich.ibm.com>

#### Network of networks

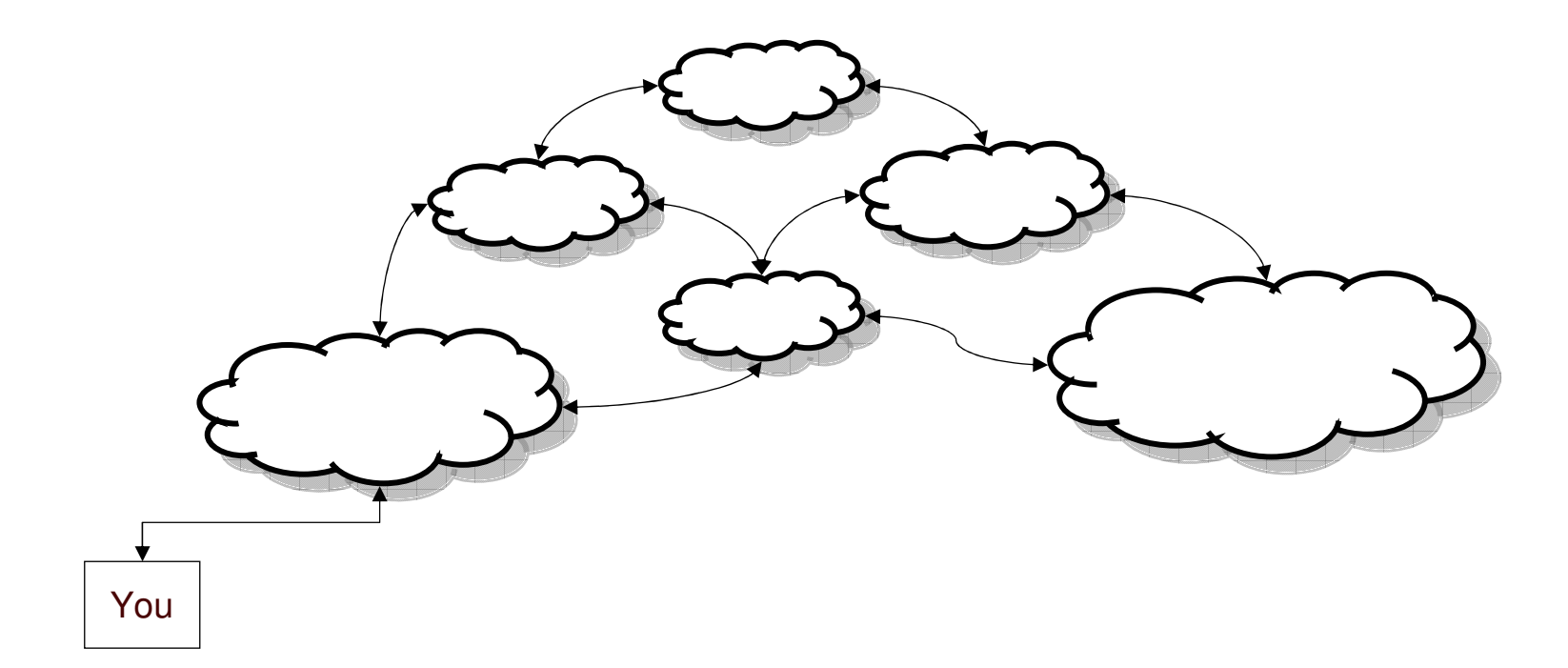

### Autonomous Systems

AS <sup>=</sup> network operated under <sup>a</sup> single policy

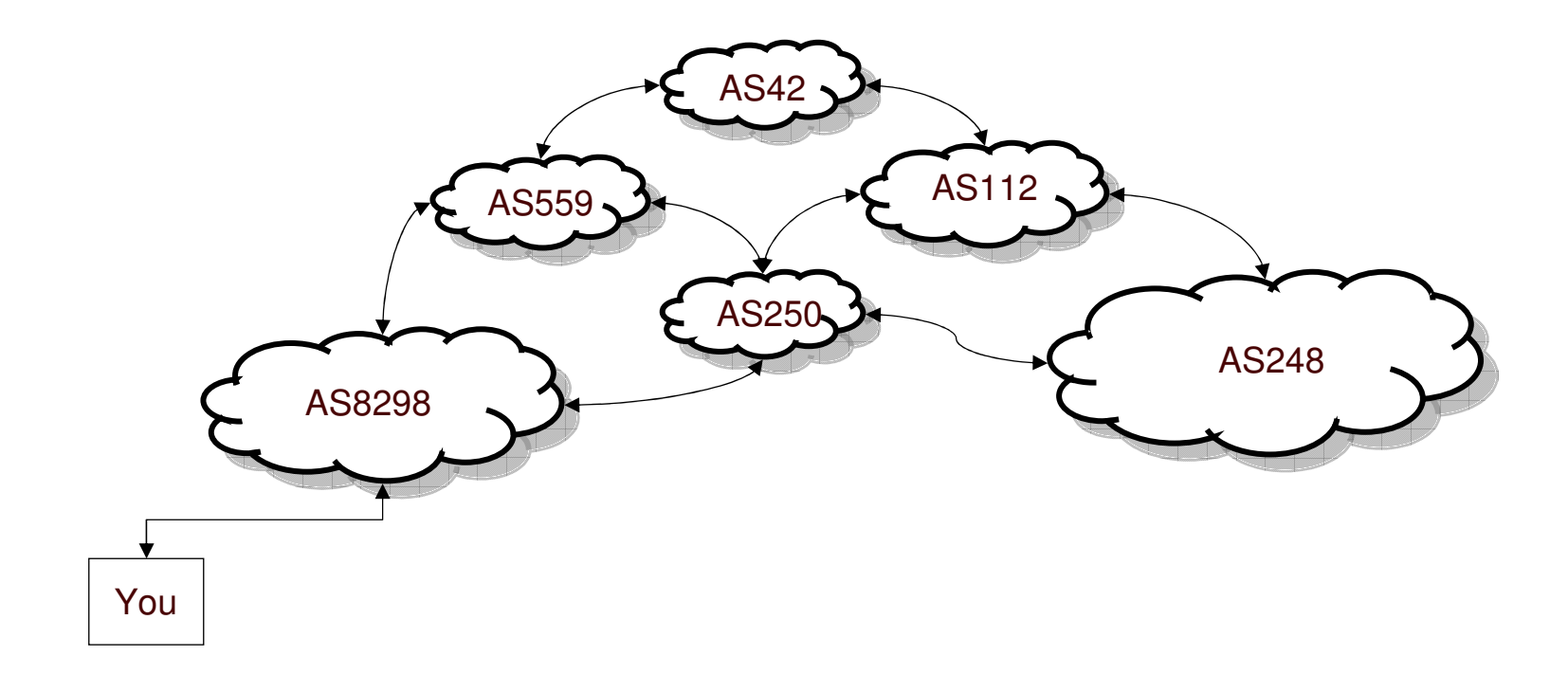

#### Services and friends are all over the place

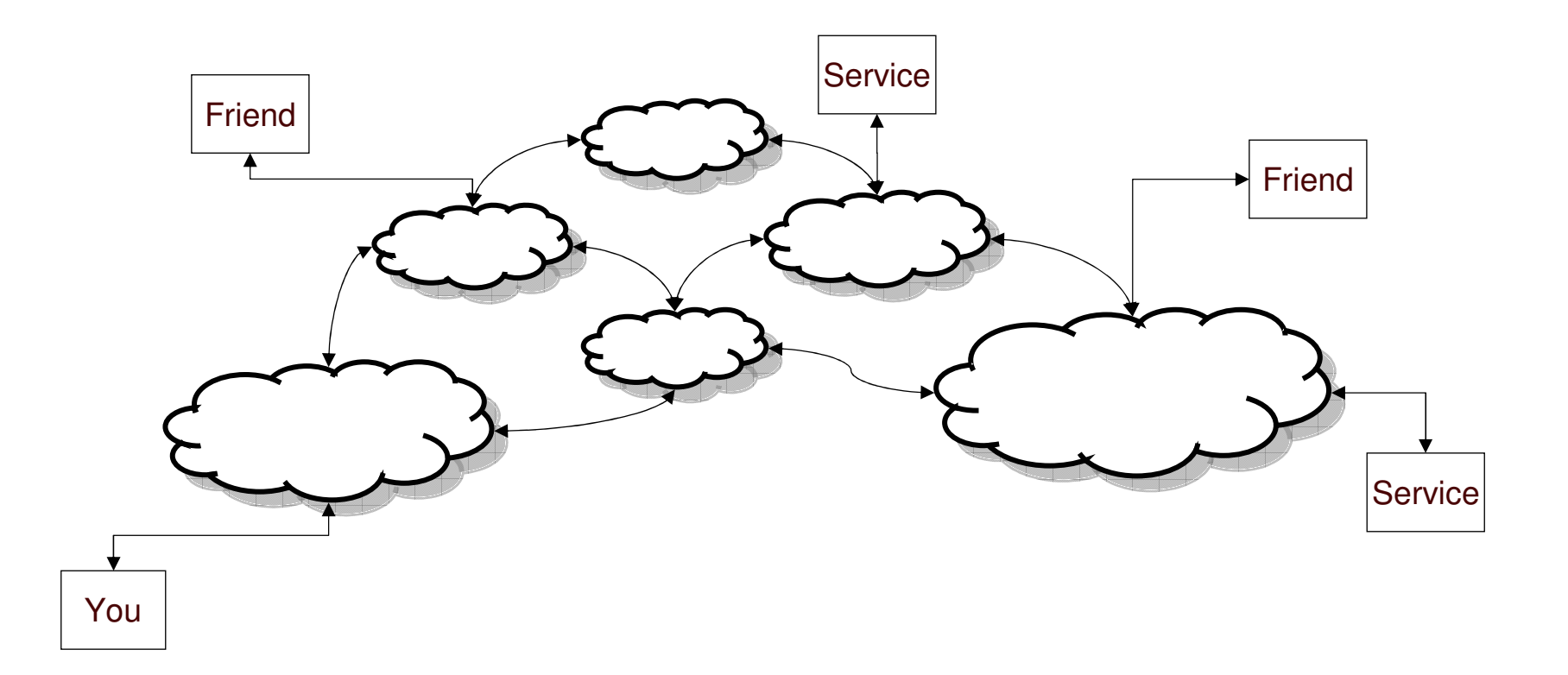

When you communicate you pass those networks

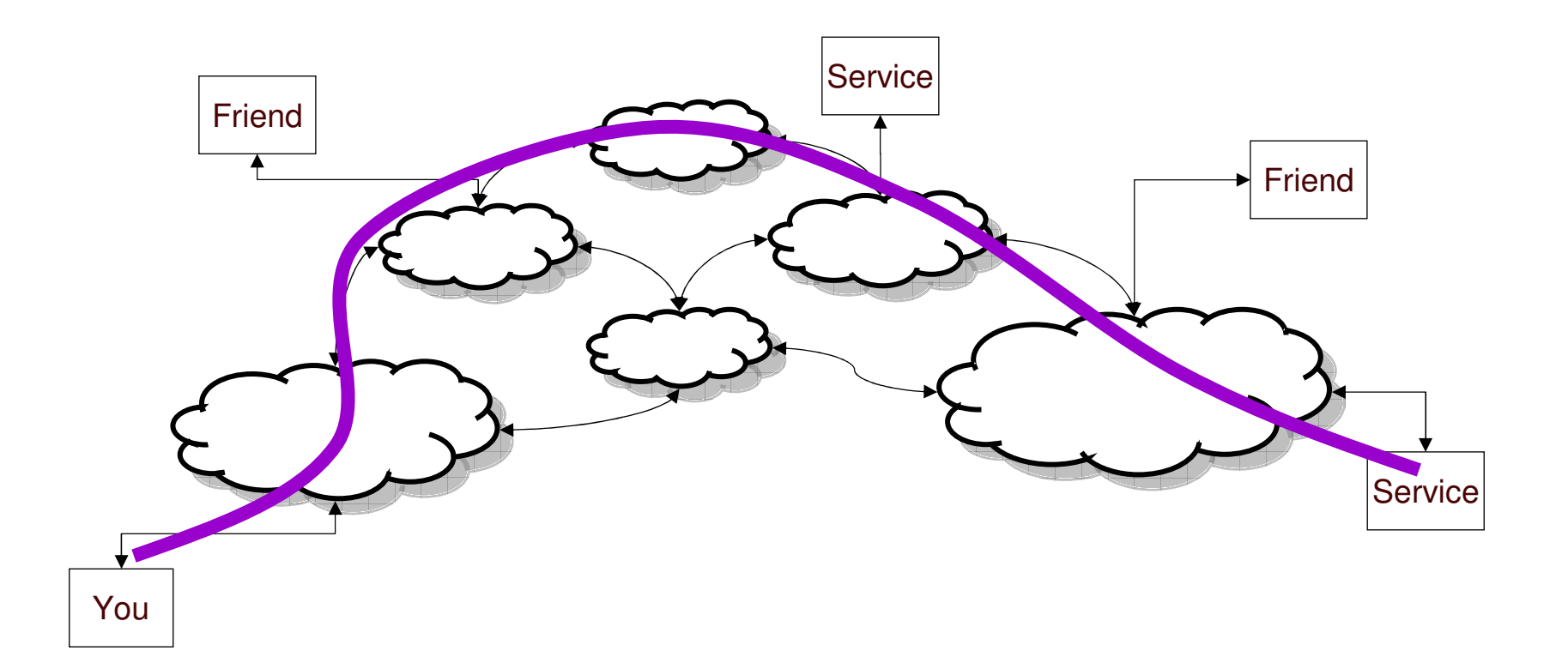

They keep their eyes open…

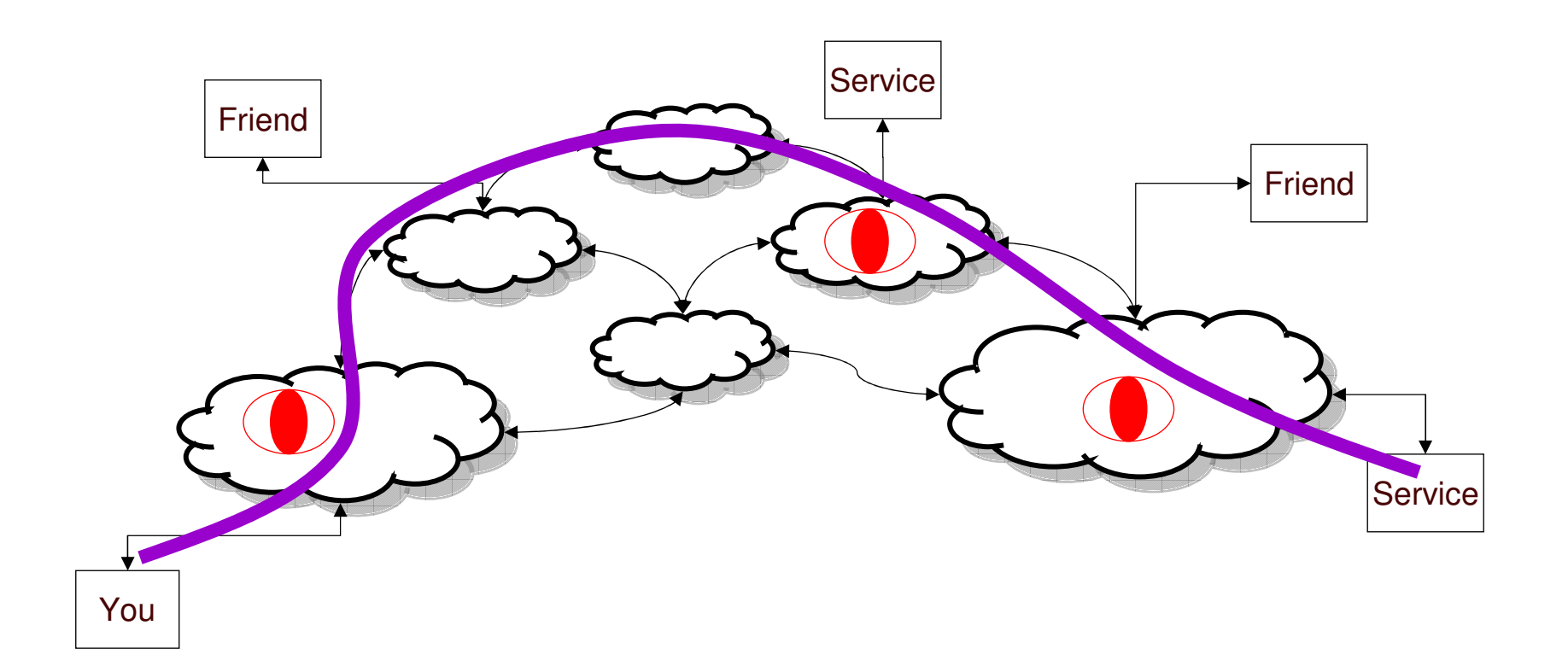

# Some quick notes

- Networks can see what is in their network
- They can't see what happens in another network
	- … though if packets cross their network they do
	- … unless they cooperate
	- … or some organization requires them to share
- Forward and reverse path for packets might be asymmetric

# TAP / Mirror port

 Optical splitters on fibers or implemented in the switch/router to copy all traffic to another port

#### Pro:

■ See everything

Con:

**Store and analyze it all** 

(unless you filter what you (don't) want)

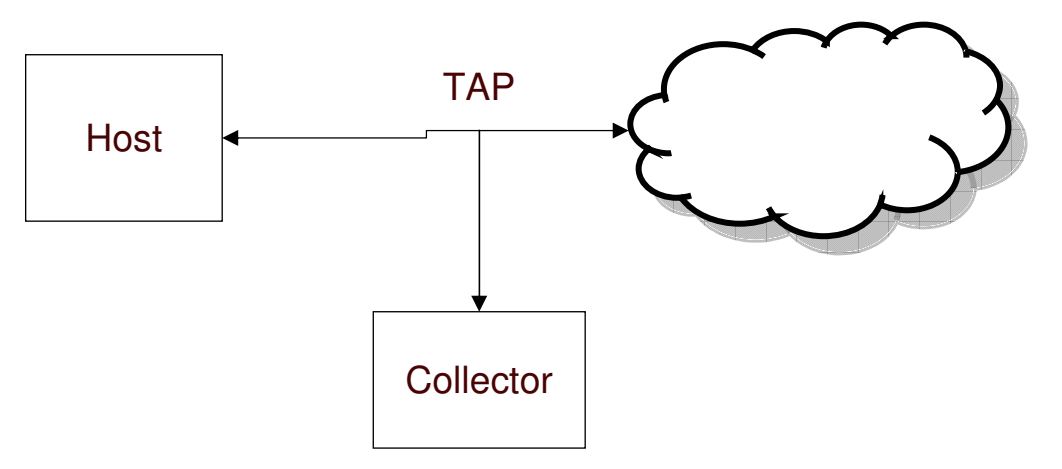

# A Flow

"A Flow is defined as <sup>a</sup> set of IP packets passing an Observation Point in the network during <sup>a</sup> certain time interval" (RFC5101)

Effectively: ip\_src : port\_src -> ip\_dst : port\_src

## **NetFlow**

- Originally intended as <sup>a</sup> way to make routing faster
- Versions v1, v5, v6, v7, v8, v9, IPFIX (IETF)
- Up to version 8 static templates
- Version 9 <sup>+</sup> IPFIX (v10) have variable templates
- **IPFIX has 'enterprise' information elements allowing any kind of data**

#### Pro:

Much lower data rate and thus also analysis and storage requirements

#### Con:

- No packet contents, just header summary or fields that are selected which then generally are summaries
- Higher overhead on the collector as it needs to keep big flow tables

Could do sampling, but not nicely supported.

### NetFlow v5

#### /\* NetFlow Version 5 Record Format \*/ struct NFv5R

{

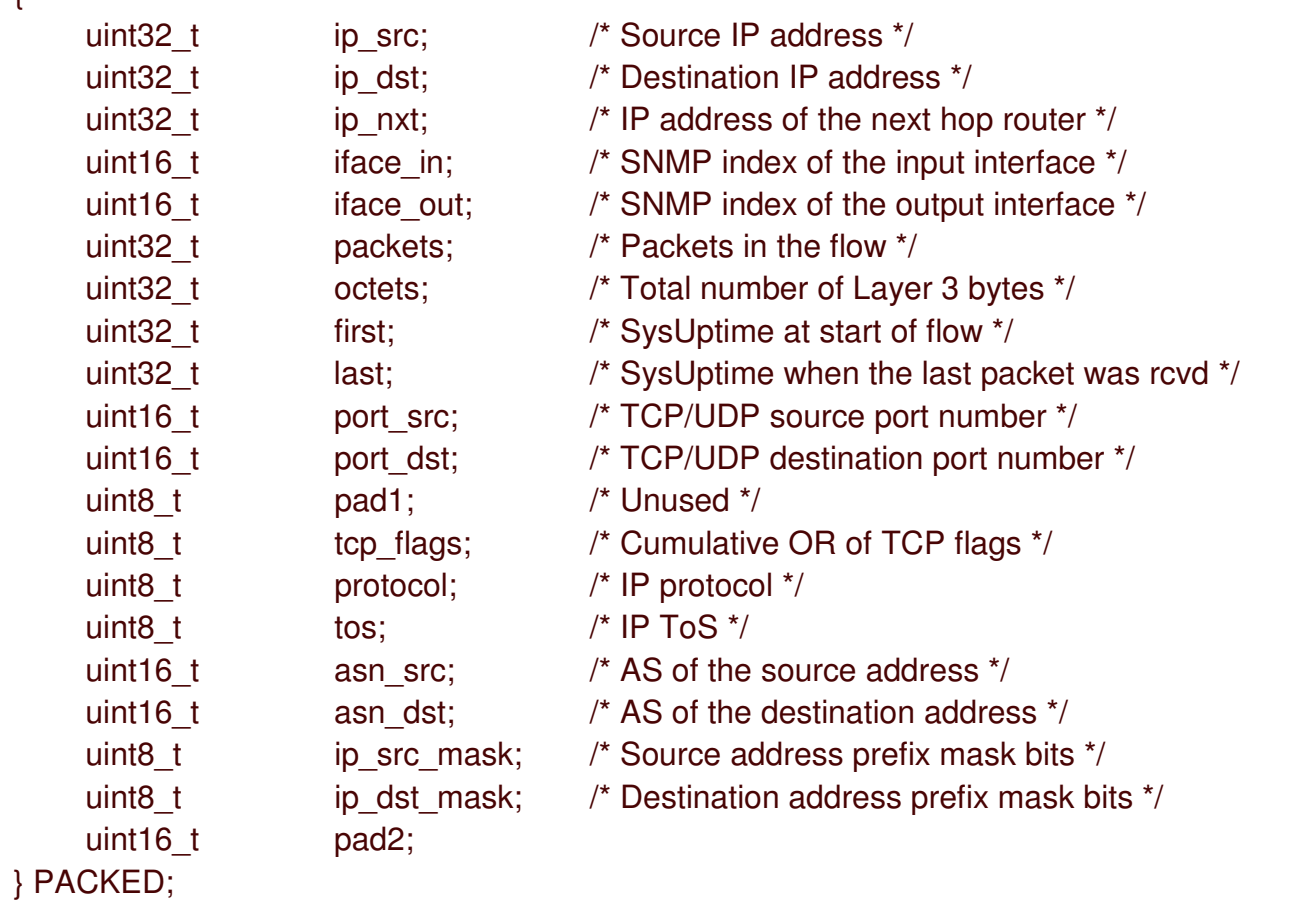

### NetFlow v9 / IPFIX uses "Information Elements"

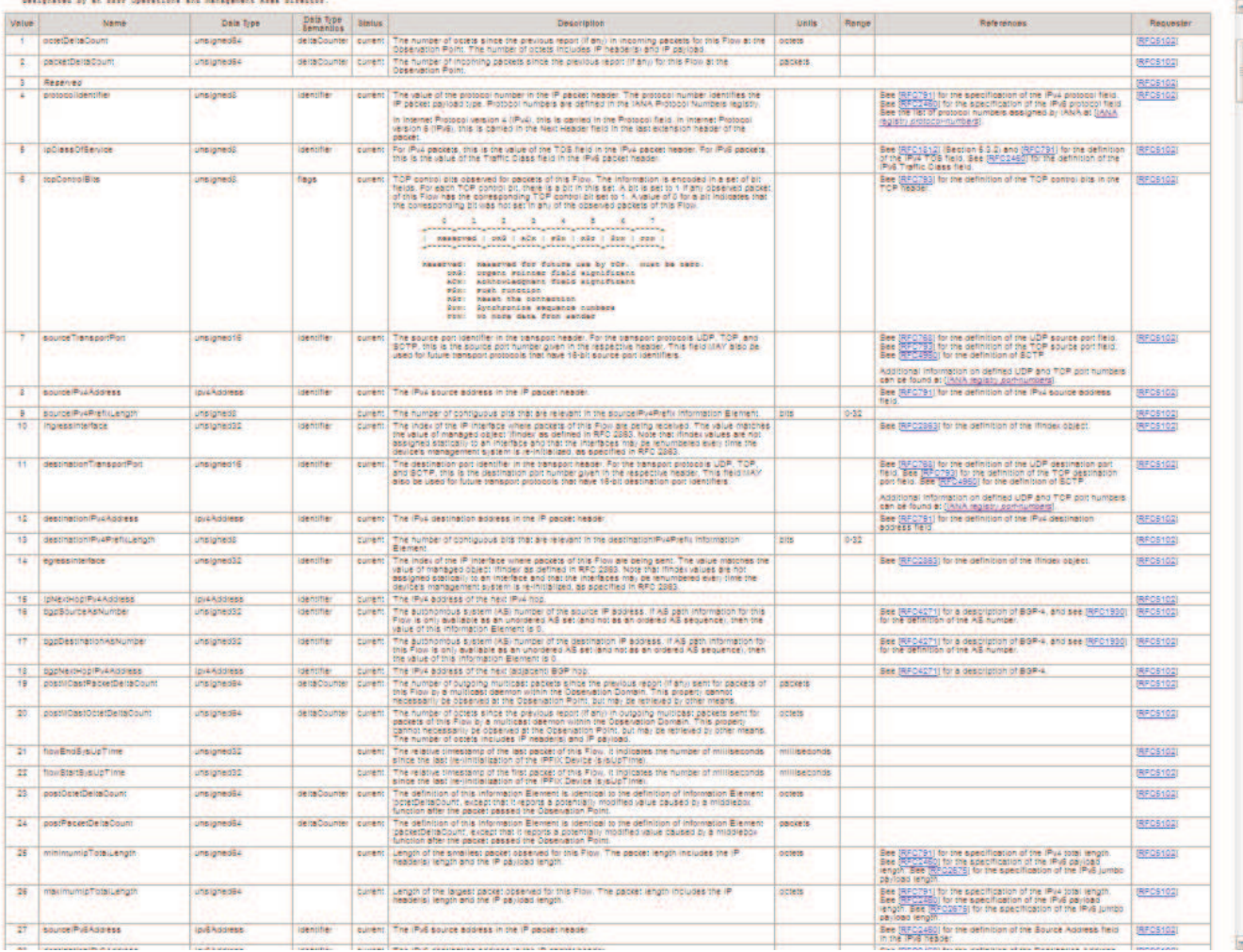

http://www.iana.org/assignments/ipfix/ipfix.xhtml

## NetFlow v9 / IPFIX

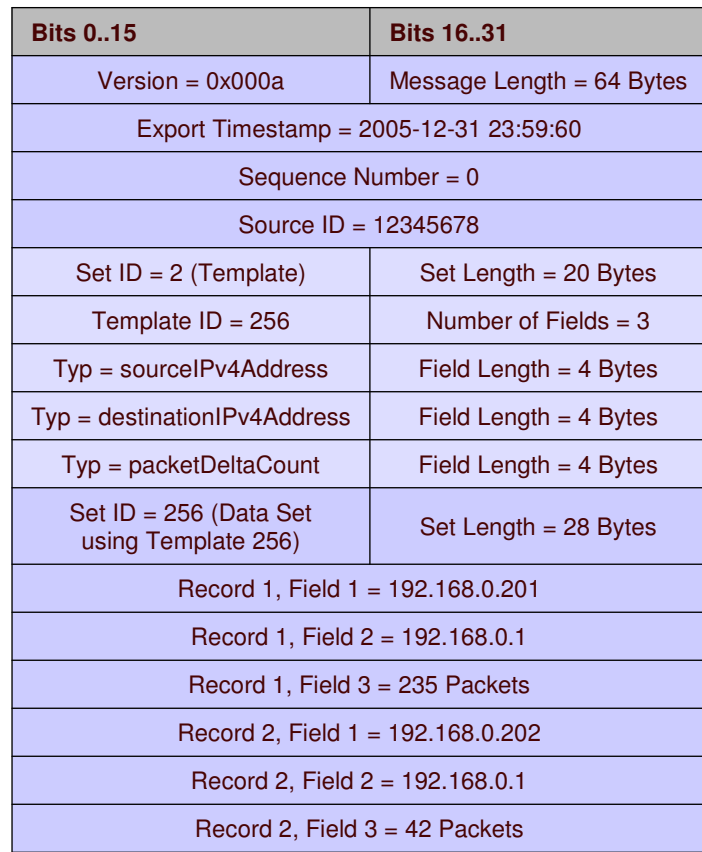

# Storage requirements for NetFlow / IPFIX

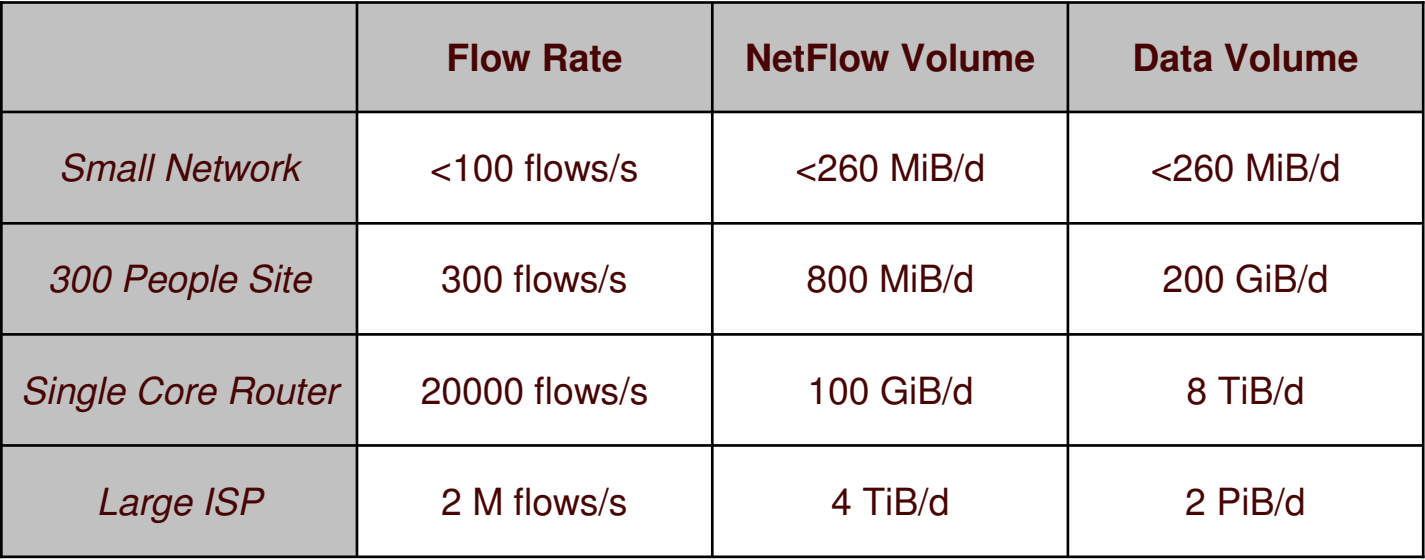

#### sFlow

- **InMon Corporation standard**
- Makes "samples" of the network traffic, thus eg 1 out of 4000 packets
- Carries the first portion of the Ethernet/IPv4/IPv6 packet
- Not accurate for perfect account, but <sup>a</sup> pretty good guess
- Supported by Foundry, Extreme, Force10
- Primarily targeted as <sup>a</sup> replacement of RMON/NetFlow v5
- Can be used for counters

#### Pro:

- **Sampled thus much smaller portion of data**
- **EXE** Low overhead in the implementation on the router

#### Con:

- Higher overhead on the collector (and quite <sup>a</sup> bloated protocol)
- Might just miss what you wanted to see due to sampling

# Passive DNS

- **Idea by Florian Weimar**
- Log DNS queries and answers (as they are not crypted)
- Get a very good overview of what DNS questions are being asked
- Can detect previously undetected DNS labels, don't need to AXFR <sup>a</sup> domain for this

# Normally.,.

- … these tools are used for accounting/billing based on traffic volumes
- … or tracing abuse.

But they can also be abused for other things

# Putting it all together

Using one of or <sup>a</sup> combination of TAP, NetFlow or sFlow.

Add to that Passive DNS as then we get <sup>a</sup> better overview of what 'name' that corresponds to the IP address one is talking to

We now have:

- Knowledge of what IP address talks to what IP address
- What port numbers and protocols are being used
- **IF In most cases what hostname belongs to the IP address**

# Digital Fingerprint

The browser identity:

- Cookies
- Plugin lists
- and way more: <u>https://panopticlick.eff.org/</u>

An ISP would have to look inside the packets and reconstruct TCP to be able to see the details in there and of course when it is crypted (TLS etc) then they won't be able to get to it.

# Digital Profiling

People tend to use <sup>a</sup> restricted set of services

The common set: Twitter, Facebook, Gmail, etc

But the bigger issue is that one has auto-update services:

These connect every day, week, other period to their services

Because of that and the combination with Passive DNS, one can thus derive from the NetFlow data who you are talking to, and thus there is <sup>a</sup> very nice profile of who you are, even if you move around through the world…

### Our little 27C3 experiment

- Set up our Anaphera tool (an NetFlow / IPFIX / sFlow collector & analyzer)
- Send sFlow from the router which connects the 27C3 congress network to the Internet

The restrictions:

- Anonymize IP addresses
- sFlow... we only get 1/4000 packets
- Don't store anything (well, we keep the graphs)

as such we could not perform the nice tricks that we just discussed, be happy ;)

#### **Packets**

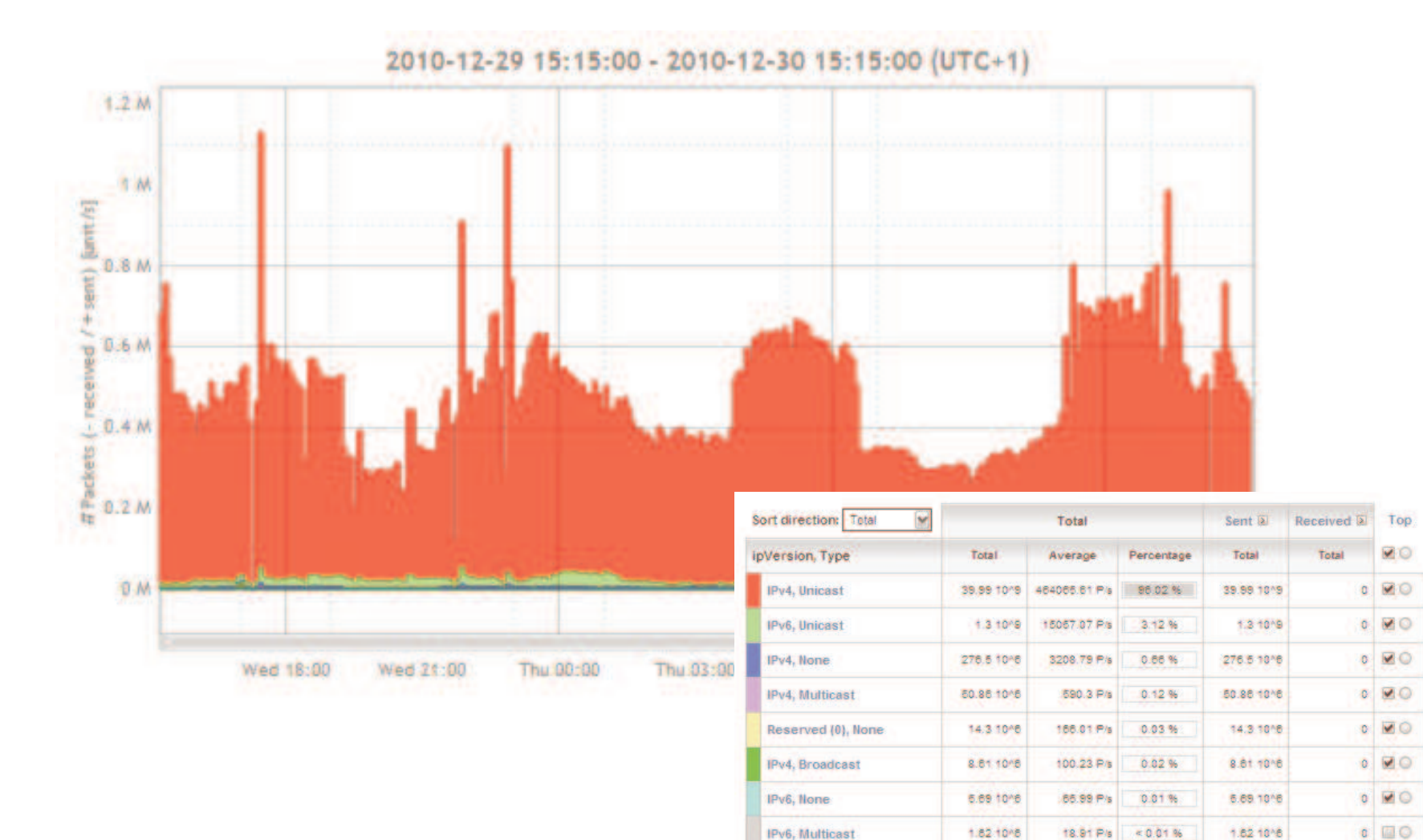

IPv6, Reserved

Total

16384

41.65 1849 483315.36 P/s

 $0.25P/s$ 

 $60.01%$ 

16384

41.65 1049

 $\bullet$   $\Box$ 

 $\bullet$ 

#### **Octets**

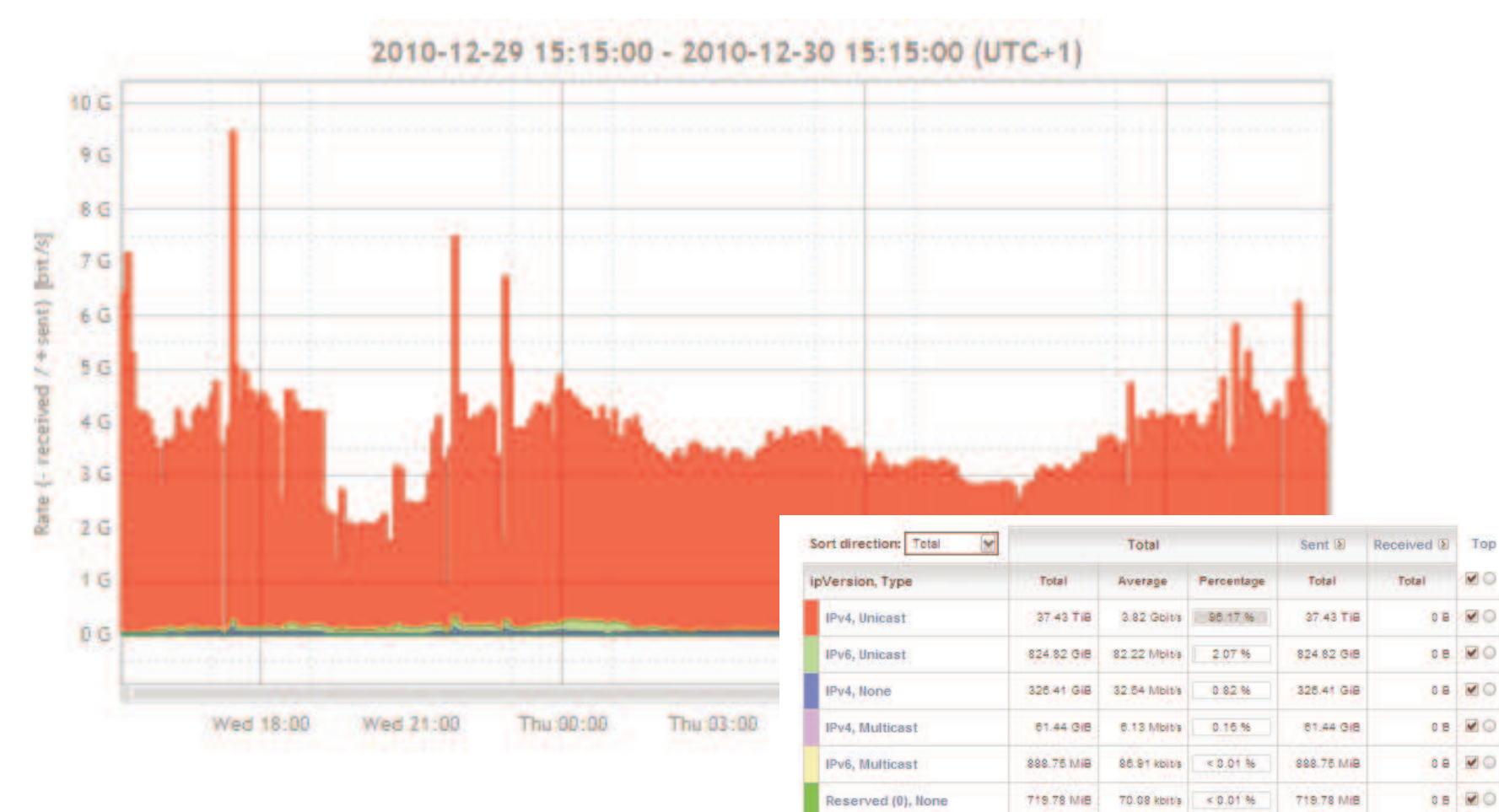

IPv6, None

IPv4, Broadcast

**IPv6, Reserved** 

Total

587.55 MiB

463.07 MIB

1.32 MiB

38.92 TIB

57.21 kbit/s

45.22 kbit/s

166.06 bit/s

3.96 Gbit/s

 $< 0.01%$ 

 $< 0.01$  %

< 0.01 %

587.55 MiB

463.07 MIB

1.32 MiB

38.92 TIB

**88 MO** 

 $0.8$  00

 $18100$ 

**DB** 

#### Protocols

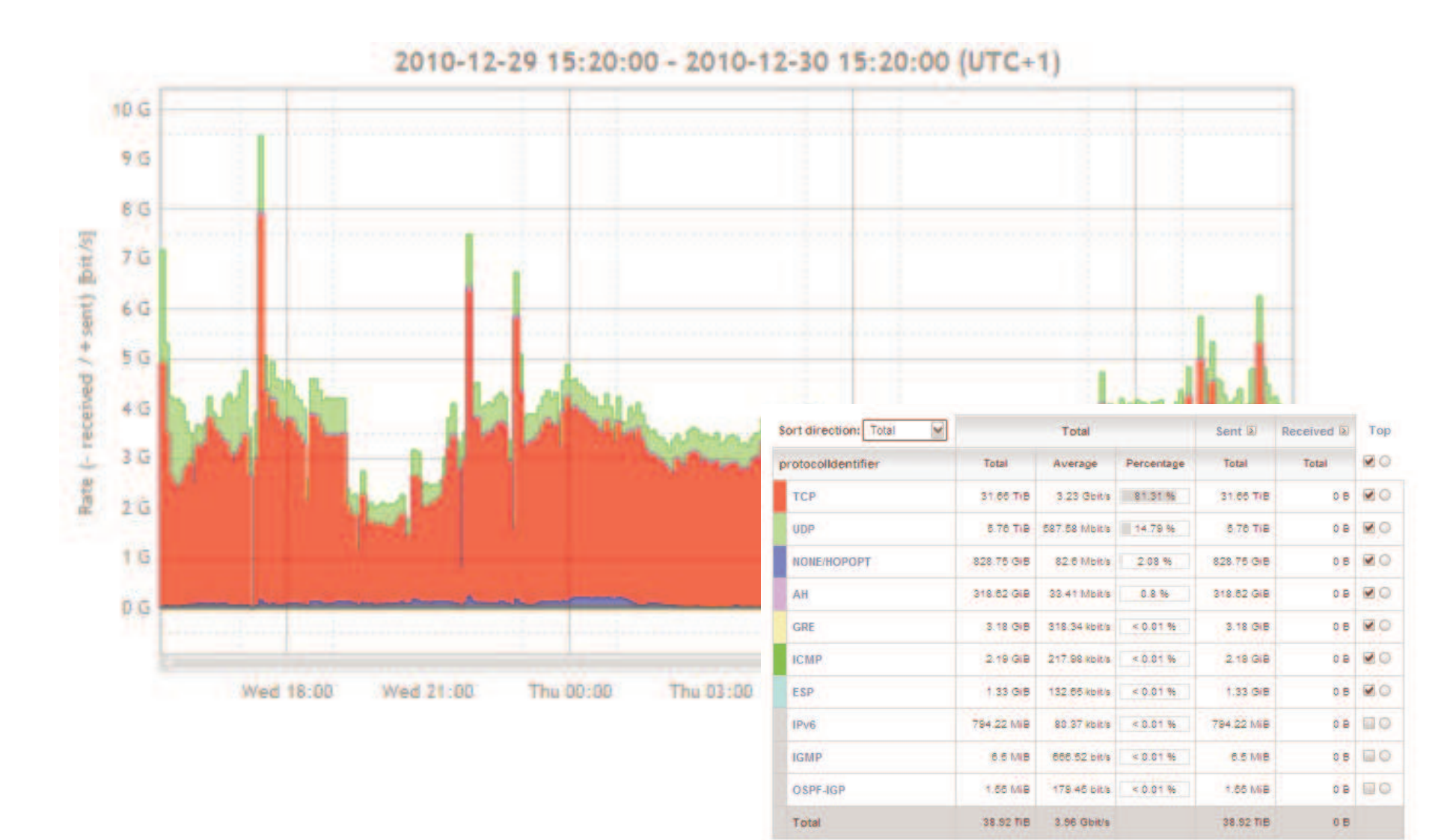

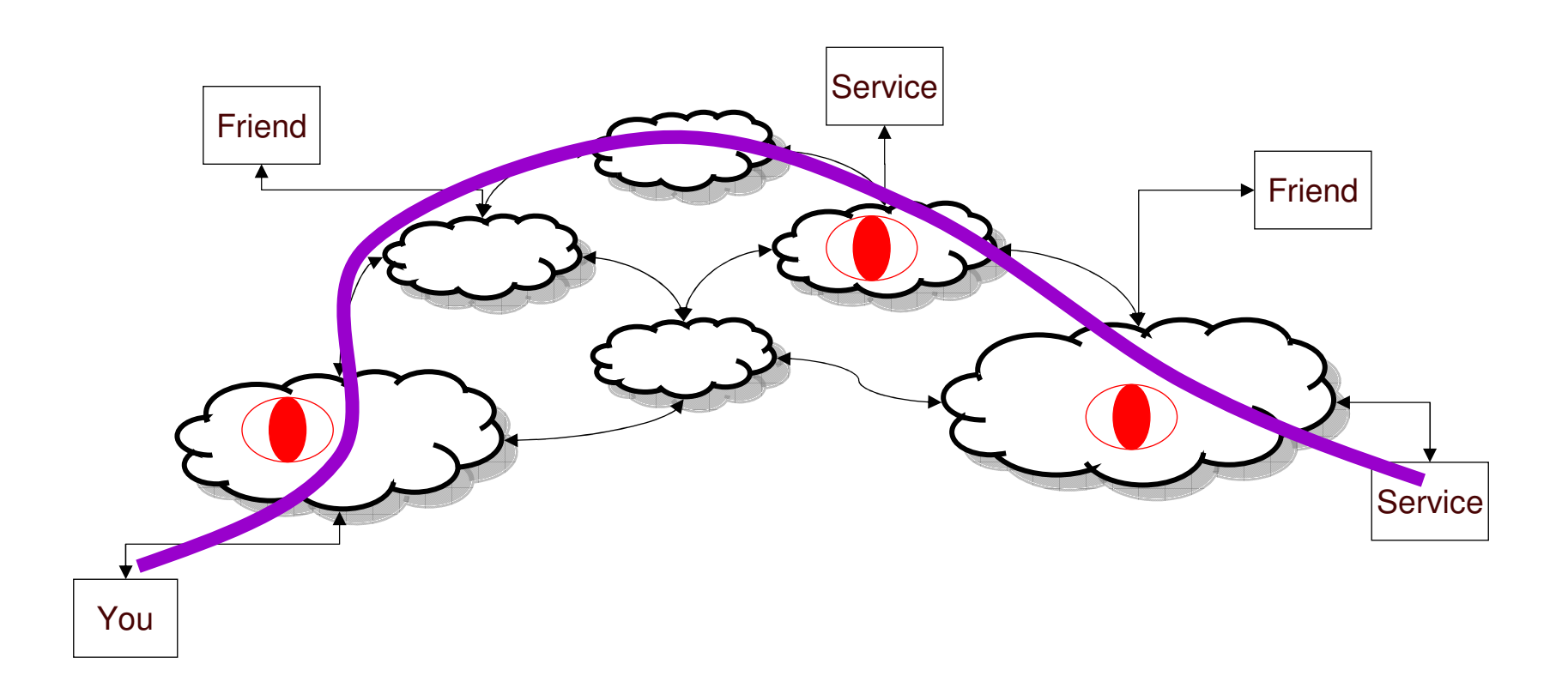

# Questions?

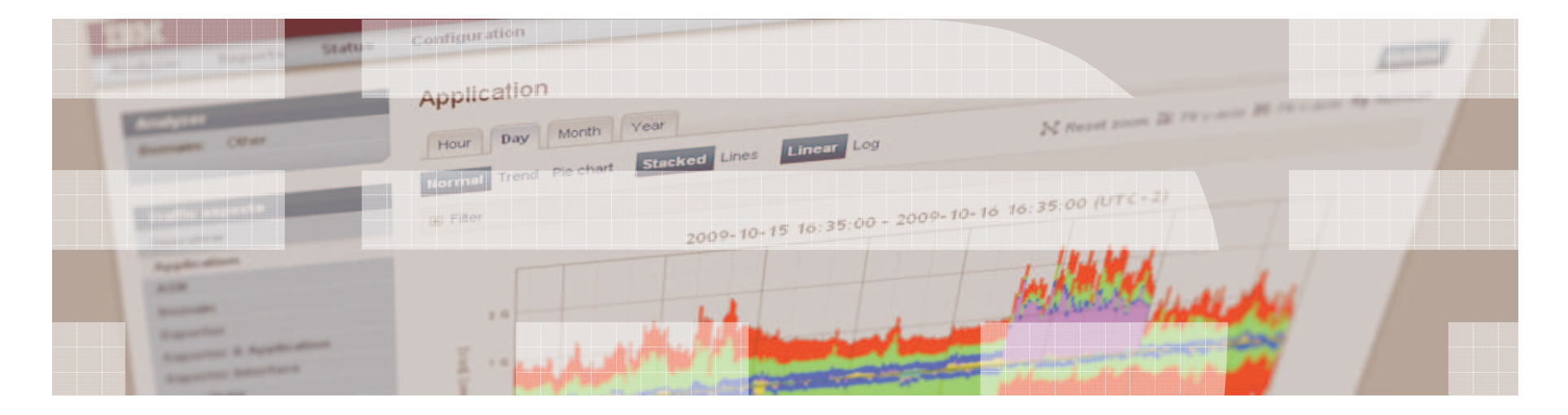

Jeroen Massar <jma@zurich.ibm.com>